# **bet 365 valorant**

- 1. bet 365 valorant
- 2. bet 365 valorant :vila nova x grêmio palpite
- 3. bet 365 valorant :suprema poker download pc

# **bet 365 valorant**

Resumo:

**bet 365 valorant : Inscreva-se em mka.arq.br para uma experiência de apostas única! Ganhe um bônus exclusivo e comece a ganhar agora!** 

contente:

: o jogador obteria uma comp de algum tipo pra incentivá-los a jogar muito tempo! Você á foi expulso em bet 365 valorant um cassino pelo usar do Martingale? quora : Tenha/você r "chutado"out (de)um-15casinos+paracomusar et). CasinoS permitem também você use O ema Guiais De

jogo: : martingale-betting

A bet O bet mobile app oferece um bnus de boas-vindas bastante interessante para novos usurios que se interessem por apostas esportivas. Usando o cdigo bnus, voc recebe 100% do primeiro valor depositado at R\$ 500. E tem tambm 25% de aposta grtis no primeiro depsito.

preciso primeiramente fazer o Betano login. Depois de entrar na bet 365 valorant conta, basta acessar o catlogo de esportes, escolher uma modalidade, uma competio e um evento. Por fim, voc selecionar um mercado e o palpite que deseja fazer. Depois s clicar nas odds e definir o valor da aposta.

O termo 'bet' em bet 365 valorant seu significado literal pode ser traduzido como 'aposto' em bet 365 valorant portugus. No contexto dos jogos de azar, 'bet' refere-se a uma aposta feita em bet 365 valorant relao ao resultado incerto de um evento, como esportes e jogos de cassino, entre outros.

# **bet 365 valorant :vila nova x grêmio palpite**

## **bet 365 valorant**

A casa de apostas oficial Pixbet no Brasil apresenta seu novo aplicativo APK, que permite aos jogadores aproveitar facilmente todos os recursos e ofertas exclusivas em bet 365 valorant seus dispositivos móveis. Alcançando toda a fama das apostas online, venha conhecer as vantagens de fazer download do aplicativo Pixbet para Android ou iOS.

#### **bet 365 valorant**

Siga estas etapas para fazer o download e instalação do aplicativo Pixbet:

- Accesse as configurações do seu smartphone. 1.
	- No Android: Em Configurações > Aplicativos > Opções avançadas > Fontes desconhecidas, permita a instalação de fontes desconhecidas.
	- No iOS: Vá em bet 365 valorant Configurações > Gerais > Gerenciar fontes de confiança,

habilite o download do perfil.

- 2. Acesse o site da Pixbet em bet 365 valorant seu dispositivo móvel.
- 3. Clique no link "
- 4. Após o download, toque no arquivo APK para instalação.

#### **Vantagens de utilizar o aplicativo Pixbet para apostas online**

- Facilidade em bet 365 valorant realizar depósitos e saques via PIX e outros métodos de pagamento populares
- Apostas em bet 365 valorant vários esportes e modalidades esportivas ao vivo, incluindo futebol, basquete e tênis
- Proteção de dados nas transações e privacidade garantida
- Bônus de boas-vindas e promoções especiais para novos e leais usuários
- Atendimento ao cliente 24/7 via chat, e-mail e telefone

#### **Por que o aplicativo Pixbet está se tornando a plataforma preferida dos jogadores no Brasil**

Além dos esportes já mencionados como futebol, basquete e tênis, a Pixbet também oferece salas de apostas para:

- Jogos de azar, como Jogo do Bicho e Mega-Sena
- Jogos virtuais
- Casino, como slots e jogos de mesa tradicionais

## **Dicas para utilizar o aplicativo Pixbet no seu dispositivo móvel**

Registre-se para um novo cadastro

Clique em bet 365 valorant "

Confirmação de cadastro (ativação)

Confirme informações detalhadas, como CPF, possível código postal, e-mail e número de banco. Depois disso, suas informações de cadastro são examinadas pela casa de apostas e seu cadastro será ativado em bet 365 valorant dia seguinte.

Autenticação de dois fatores

Faça login com números de telefone ou redes sociais mais ativas (por exemplo, Facebook, Gab). Dessa forma, a senha única é enviado pelo SMS.

#### **Pixbet: Proteção dos fundos do usuário**

Abastecido pela Loto95278, os fundos do usuário permaneceram seguros e separados da empresa.

## **Os presentes de apostas com agilidade e eficiência**

Os presentes e promoções estão sempre atualizados no website, podendo encontrar bônus por deposiros específicos, bôn r onos ao término da semana e/ o muitos mais.

## **Dúvidas frequentes sobre o aplicativo Pixbet**

**• O que é a Aposta Grátis da Pixbet?**

É uma oferta feita originalmente pela Pixbet. Para garantir a aposta grátis da Pixbet, sempre seja atento nos detalhes oferecidos, especialmente na opção de aposta simples e ao pagamento via PIX.

Betfair é uma plataforma de jogos online de renome internacional que oferece diversos tipos de apostas esportivas e jogos de casino. No entanto, para acessar o Betfair na Polônia, é importante saber que há algumas etapas a serem seguidas.

Primeiro, é necessário criar uma conta no site do Betfair. Para isso, basta acessar o site oficial e clicar em "Registrar-se" ou "Criar Conta". Em seguida, você será direcionado para uma página onde poderá preencher suas informações pessoais, como nome, endereço de e-mail, data de nascimento e senha.

Depois de criar bet 365 valorant conta, é importante realizar o depósito mínimo necessário para começar a jogar. Para isso, é possível utilizar diferentes métodos de pagamento, como cartões de crédito, débito ou portfólios eletrônicos, como PayPal ou Skrill.

Agora que bet 365 valorant conta está pronta e o depósito foi realizado, é hora de escolher o jogo ou esporte no qual deseja apostar. Betfair oferece uma ampla variedade de opções, desde jogos de casino, como blackjack e roleta, até esportes como futebol, basquete e tênis.

Além disso, é importante lembrar que antes de começar a jogar, é fundamental entender as regras e as probabilidades de cada jogo ou esporte. Isso aumentará suas chances de ganhar e fará bet 365 valorant experiência no Betfair ser mais emocionante e gratificante.

# **bet 365 valorant :suprema poker download pc**

# **Sonda lunar chinesa Chang'e-6 pousa com sucesso no lado oculto da Lua**

A combinação pousador-ascensor da sonda lunar chinesa Chang'e-6 pousou com sucesso na área de pouso designada na Bacia do Polo Sul-Aitken, no lado oculto da Lua, na manhã deste domingo, para coletar amostras lunares, anunciou a Administração Espacial Nacional da China.

## **Detalhes da missão Chang'e-6**

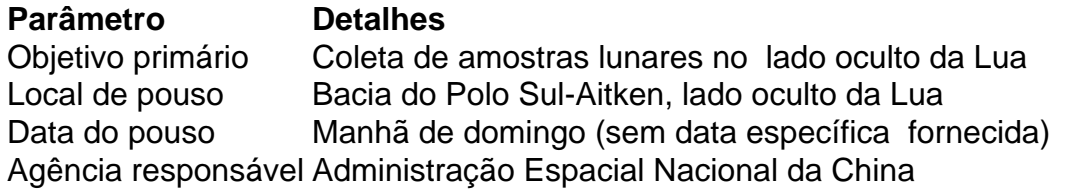

Author: mka.arq.br Subject: bet 365 valorant Keywords: bet 365 valorant Update: 2024/7/20 11:43:55